# tkz-bernoulli Présenter, grâce à tikz, des arbres de Bernoulli.  $\triangleright$  Commandes [fr] ou [en]  $\triangleleft$ Version 0.1.3 -- 5 novembre 2023

Cédric Pierquet c pierquet -- at -- outlook . fr <https://github.com/cpierquet/tkz-bernoulli>

Présenter, avec personnalisations possibles, un arbre de Bernoulli.

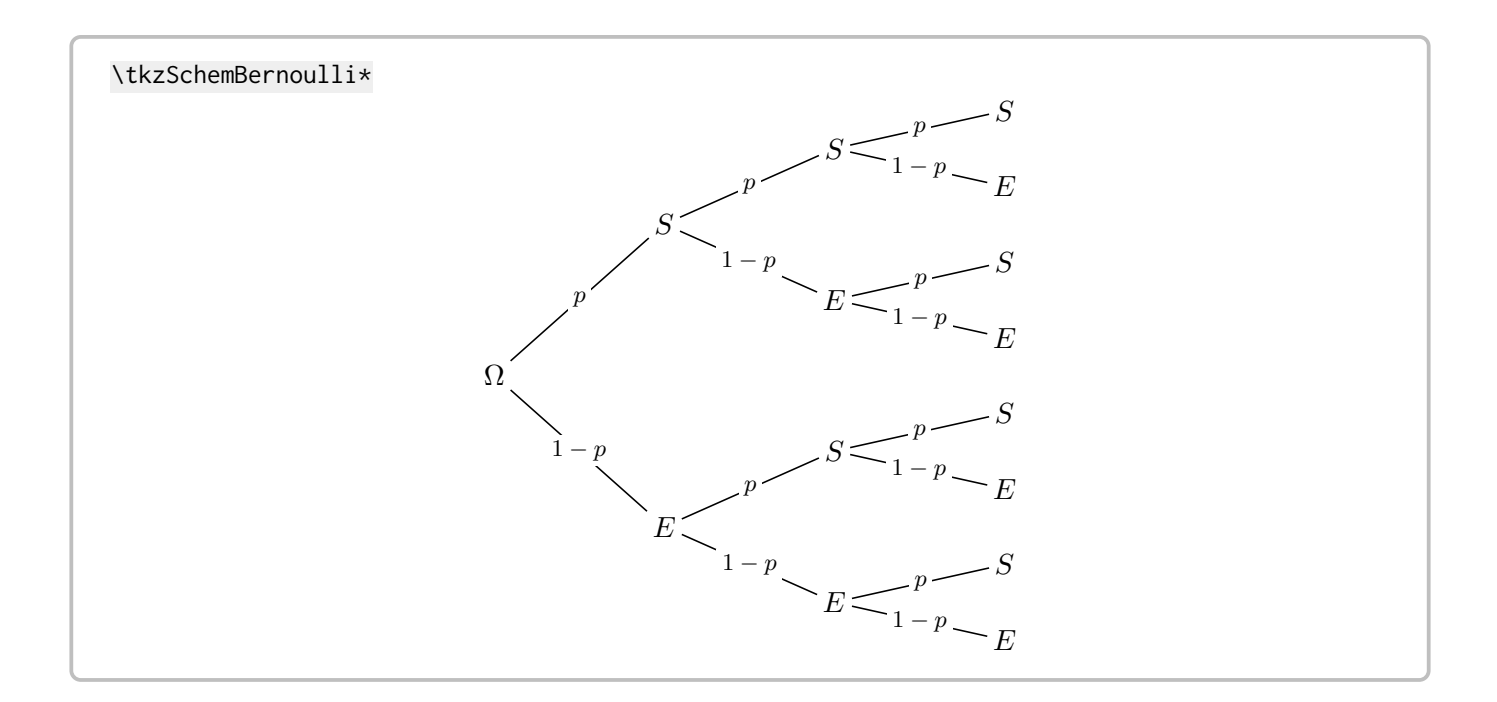

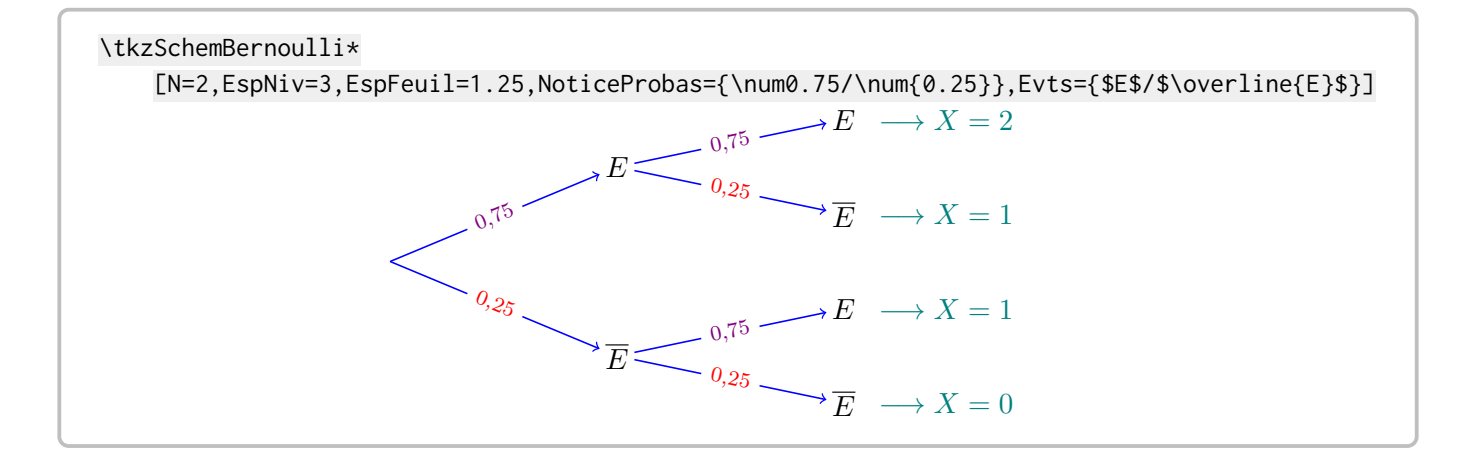

# <span id="page-1-4"></span>**Table des matières**

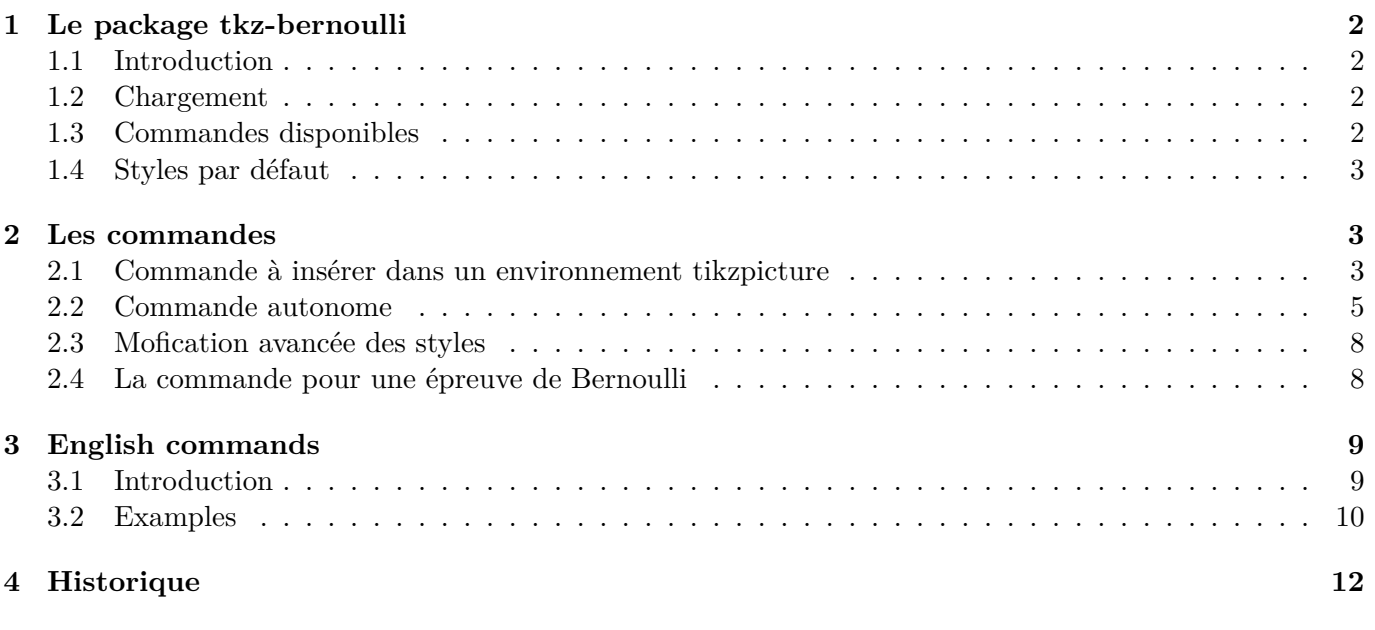

# <span id="page-1-0"></span>**1 Le package tkz-bernoulli**

#### <span id="page-1-1"></span>**1.1 Introduction**

L'idée du package tkz-bernoulli est de proposer des commandes pour représenter un schéma de Bernoulli, dans le cadre d'une loi binomiale par exemple, avec la possibilité de :

- personnaliser les dimensions et styles ;
- rajouter des éléments a posteriori, grâce aux nœuds créés.

#### <span id="page-1-2"></span>**1.2 Chargement**

Le package se charge dans le préambule, via \usepackage{tkz-bernoulli}. Les seuls packages chargés sont :

- xstring, pgffor et simplekv ;
- xintexpr et xintbinhex ;
- tikz avec la librairie calc.

\usepackage{tkz-bernoulli}

 $\lambda$  tkz-bernoulli est compatible avec les compilations usuelles en latex, pdflatex, lualatex ou xelatex.

#### <span id="page-1-3"></span>**1.3 Commandes disponibles**

Les commandes proposées par le package tkz-bernoulli sont :

```
%commande à insérer dans un environnement tikzpicture, pour rajouts éventuels
\begin{tikzpicture}
     \tkzSchemBernoulli
\end{tikzpicture}
%commande autonome
```

```
\tkzSchemBernoulli*
```
## <span id="page-2-0"></span>**1.4 Styles par défaut**

Le package propose des styles prédéfinis, pour :

- la racine et les nœuds ;
- les branches ;
- les probabilités.

Pour modifier, en *profondeur*, le style de l'arbre, il suffira de redéfinir les styles suivants (une commande est disponible pour remettre tous les styles par défaut) :

```
%style par défaut des branches
\tikzstyle{BernBranche} = [semithick]
%style par défaut du label de la racine, si affichée
\tikzstyle{BernRacine} = [inner sep=2pt]
%styles par défaut des noeuds relatifs à Succès/Échec
\tikzstyle{BernNoeudS} = [inner sep=2pt]
\tikzstyle{BernNoeudE} = [inner sep=2pt]
%styles par défaut des probas relatives à Succès/Échec
\tikzstyle{BernProbaS} = [fill=white,midway,font=\footnotesize,inner sep=1.5pt]
\tikzstyle{BernProbaE} = [fill=white,midway,font=\footnotesize,inner sep=1.5pt]
%style par défaut des valeurs prises par la v.a.
\tikzstyle{BernNotice} = [inner sep=2pt,text=teal,right=1em]
```
%commande de remise des styles par défaut \tkzSchemBernStyleDefaut

# <span id="page-2-1"></span>**2 Les commandes**

#### <span id="page-2-2"></span>**2.1 Commande à insérer dans un environnement tikzpicture**

La commande dédiée pour insertion dans un environnement tikzpicture est \tkzSchemBernoulli :

```
%commande à insérer dans un environnement tikzpicture, pour rajouts éventuels
\begin{tikzpicture}
    \tkzSchemBernoulli[clés]
\end{tikzpicture}
```
Concernant cette commande :

- les clés disponibles sont :
	- $\mathcal{L}$  EspNiv := espace horizontal entre les niveaux (2.25 par défaut);
	- EspFeuil := espace vertical entre les éléments du dernier niveau (1 par défaut);
	- Evts := nom des évènements Succès/Échec (\$\$\$/\$E\$ par défaut);
	- $-$  Probas := probabilités (\$p\$/\$1-p\$ par défaut);
	- $\overline{\phantom{a}}$  AffProbas := booléen pour afficher les probabilités (true par défaut);
	- Racine := nom qui apparaît pour la racine( $\Omega$ mega $\Omega$  par défaut, ou false pour désactiver);
	- Aide := booléen pour afficher les noms des nœuds créés (false par défaut) ;
	- Notice := booléen pour afficher les valeurs prises par la v.a. (false par défaut);
	- $-$  Var := nom de la v.a. pour la notice (X par défaut);
	- $\overline{N}$  := paramètre *n* du schéma de Bernoulli (3 par défaut).

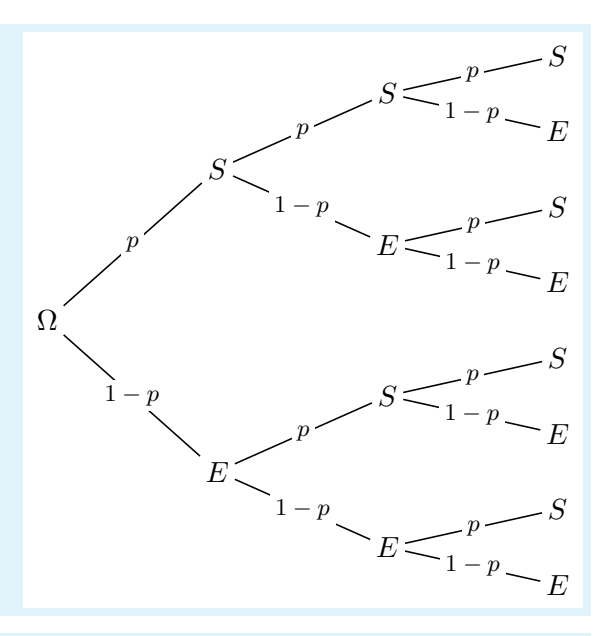

\begin{tikzpicture} \tkzSchemBernoulli \end{tikzpicture}

%les nœuds sont nommés sous la forme (B<niveau>-<numéro>) \begin{tikzpicture}

 \tkzSchemBernoulli[Aide,Notice,AffProbas=false,EspNiv=3.25,EspFeuil=0.75,N=4] \end{tikzpicture}

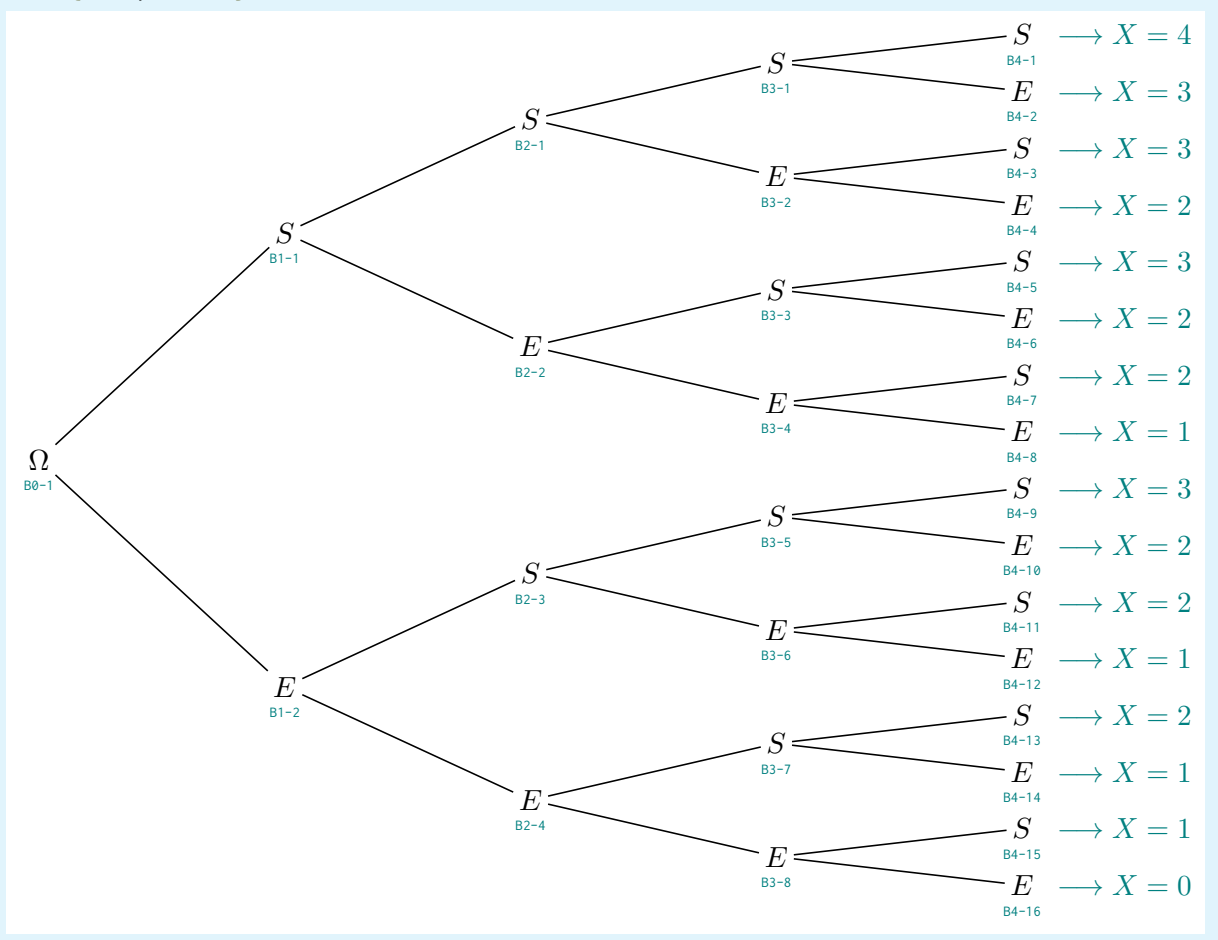

$$
\begin{array}{r}\n\text{%} \text{Nusepackage} \{\text{nicefrac}\}\n\text{begin} \text{trikzpicture}\n\\ \text{begin} \text{trikzpicture}\n\\ \text{Fok} \end{array}\n\} A\n\begin{array}{r}\n\text{Number of the image of the image is a 1/6} \\\hline\n\end{array}\n\text{Number of the image of the image is a 1/6} \\\hline\n\end{array}\n\text{Number of the image of the image is a 1/6} \begin{array}{r}\n\text{Number of the image is a 1/6} \\\hline\n\end{array}\n\text{Number of the image is a 1/6} \\\hline\n\end{array}\n\text{Number of the image is a 1/6} \begin{array}{r}\n\text{Number of the image is a 1/6} \\\hline\n\end{array}\n\text{Number of the image is a 1/6} \\\hline\n\end{array}\n\text{Number of the image is a 1/6} \\\hline\n\end{array}\n\text{Number of the image is a 1/6} \\\hline\n\end{array}
$$

%en utilisant des indices, dépendant du niveau \i \begin{tikzpicture}

\tkzSchemBernoulli[Evts={\$S\_{\i}\$/\$\overline{S\_{\i}}\$}] \end{tikzpicture}

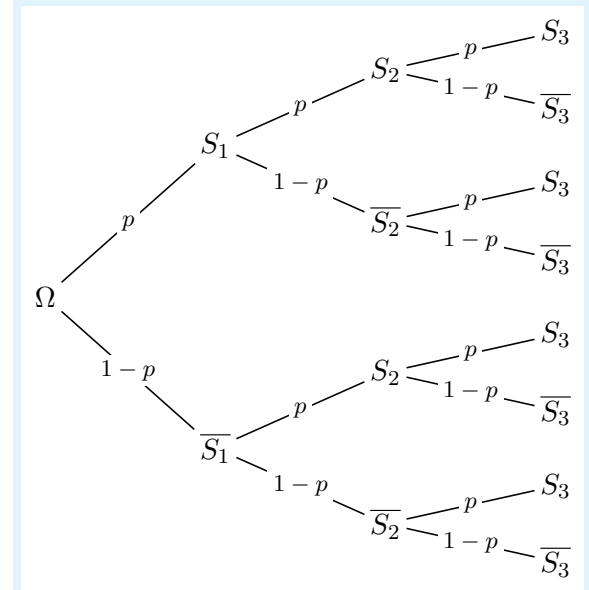

#### <span id="page-4-0"></span>**2.2 Commande autonome**

La commande dédiée pour insertion autonome est \tkzSchemBernoulli $*$ :

```
%commande autonome
\tkzSchemBernoulli*[clés]<options tikz>
```
Concernant cette commande :

- l'environnement tikzpicture est automatiquement créé ;
- les clés sont les mêmes que pour la commande non étoilée ;
- des <options tikz>, optionnels, peuvent être passées à l'environnement tikzpicture.

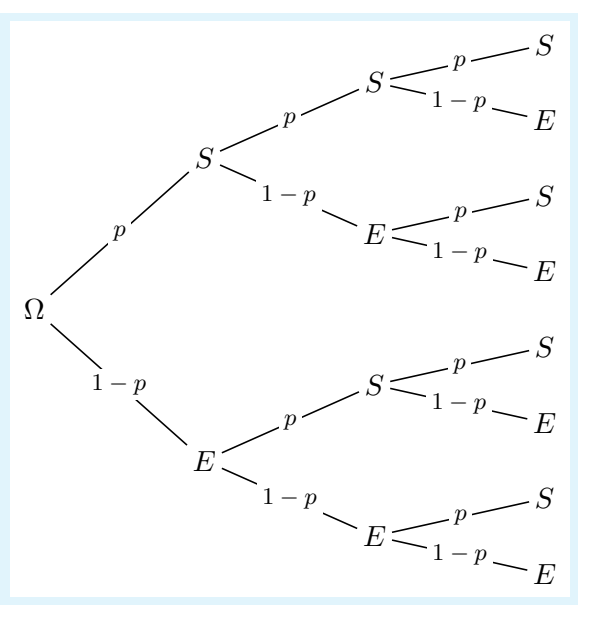

\tkzSchemBernoulli\* Ω

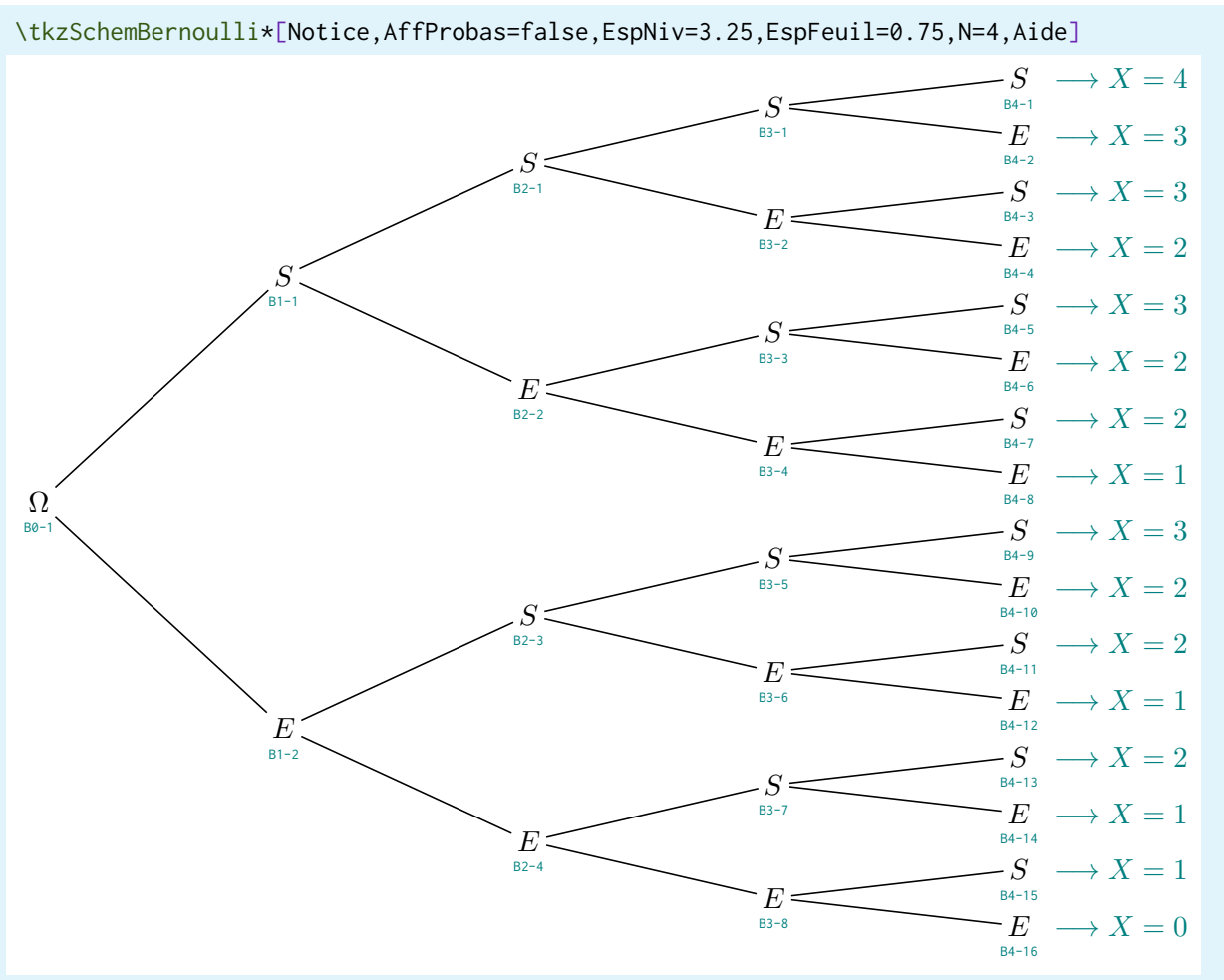

# %\usepackage{nicefrac}

## \tkzSchemBernoulli \* [ %

N=6,EspFeuil=0.35,Notice, %

Probas={\$\nicefrac{1}{6}\$/\$\nicefrac{5}{6}\$}]

<scale=0.75,every node/.style= {scale=0.5 } >

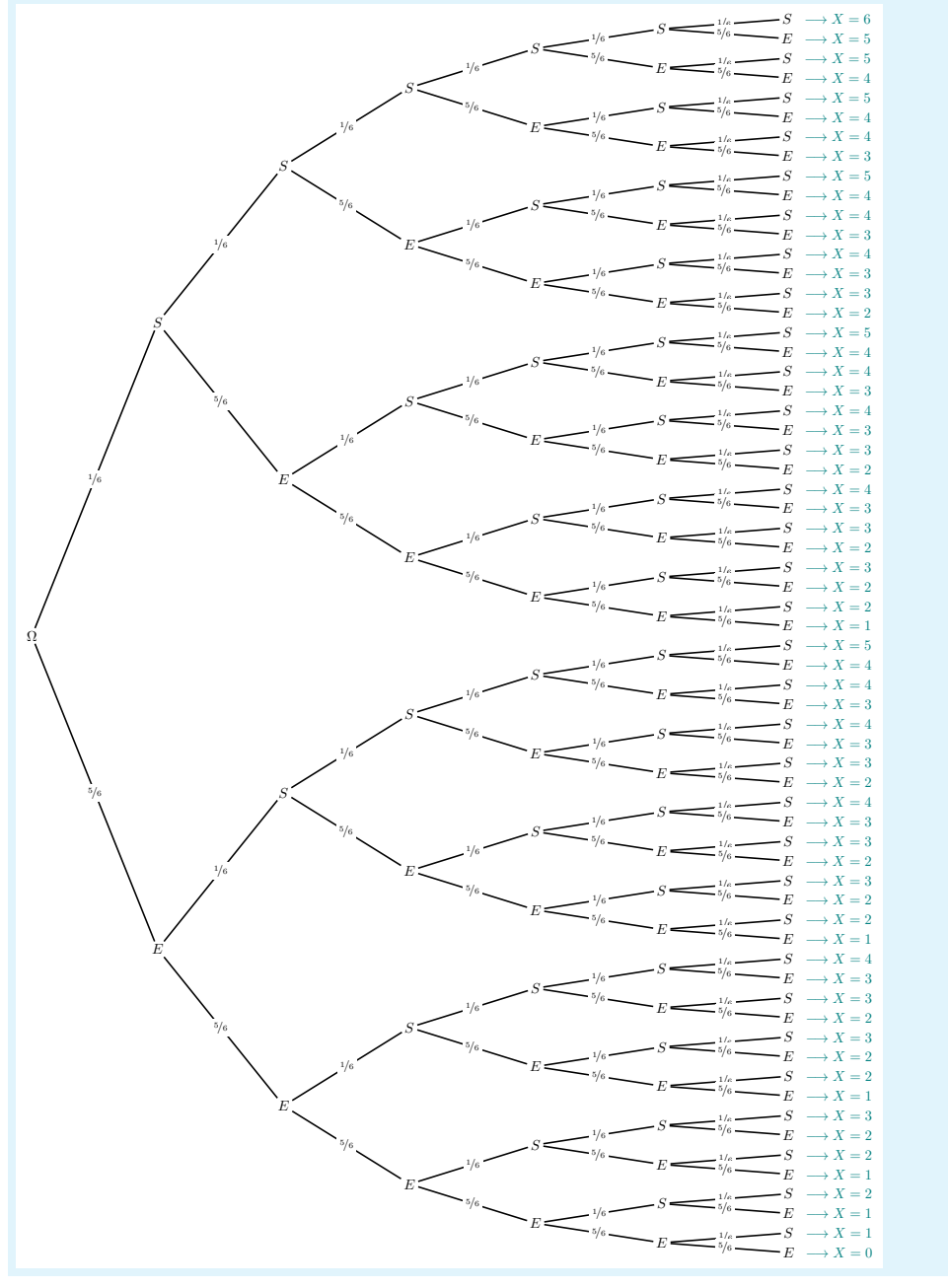

## <span id="page-7-0"></span>**2.3 Mofication avancée des styles**

Les clés relatives aux commandes précédentes permettent de modifier l'aspect *global* de l'arbre, mais les styles particuliers des éléments peuvent également être modifiés, comme indiqué au début de cette documentation.

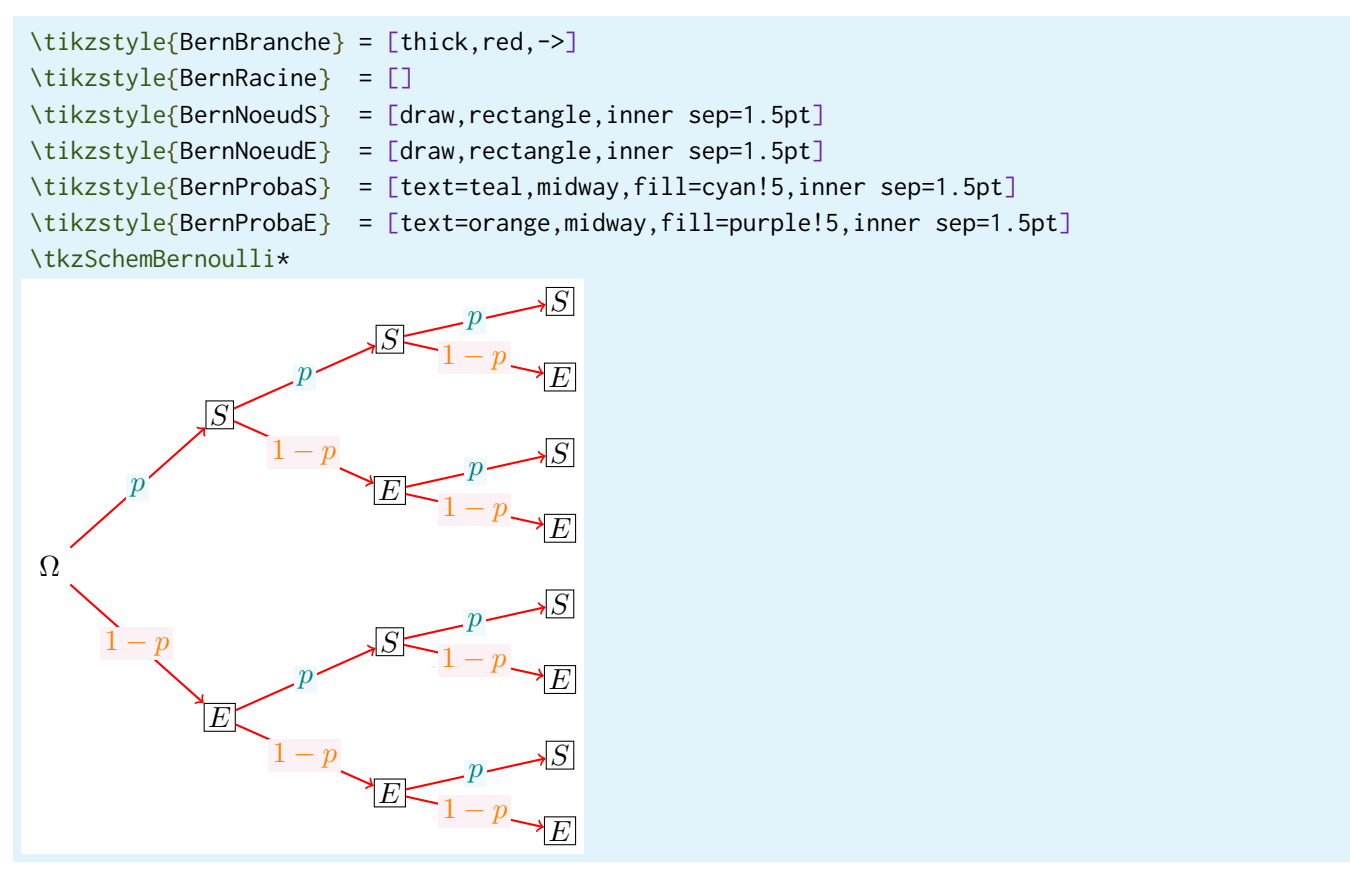

#### <span id="page-7-1"></span>**2.4 La commande pour une épreuve de Bernoulli**

Il existe une commande, \tkzEpreuvBernoulli, pour afficher un arbre *simple*, avec le même fonctionnement que les arbres *complets*.

Certaines clés n'ont pas d'effet, donc il n'y aura pas de d'explications dédiées pour cette commande.

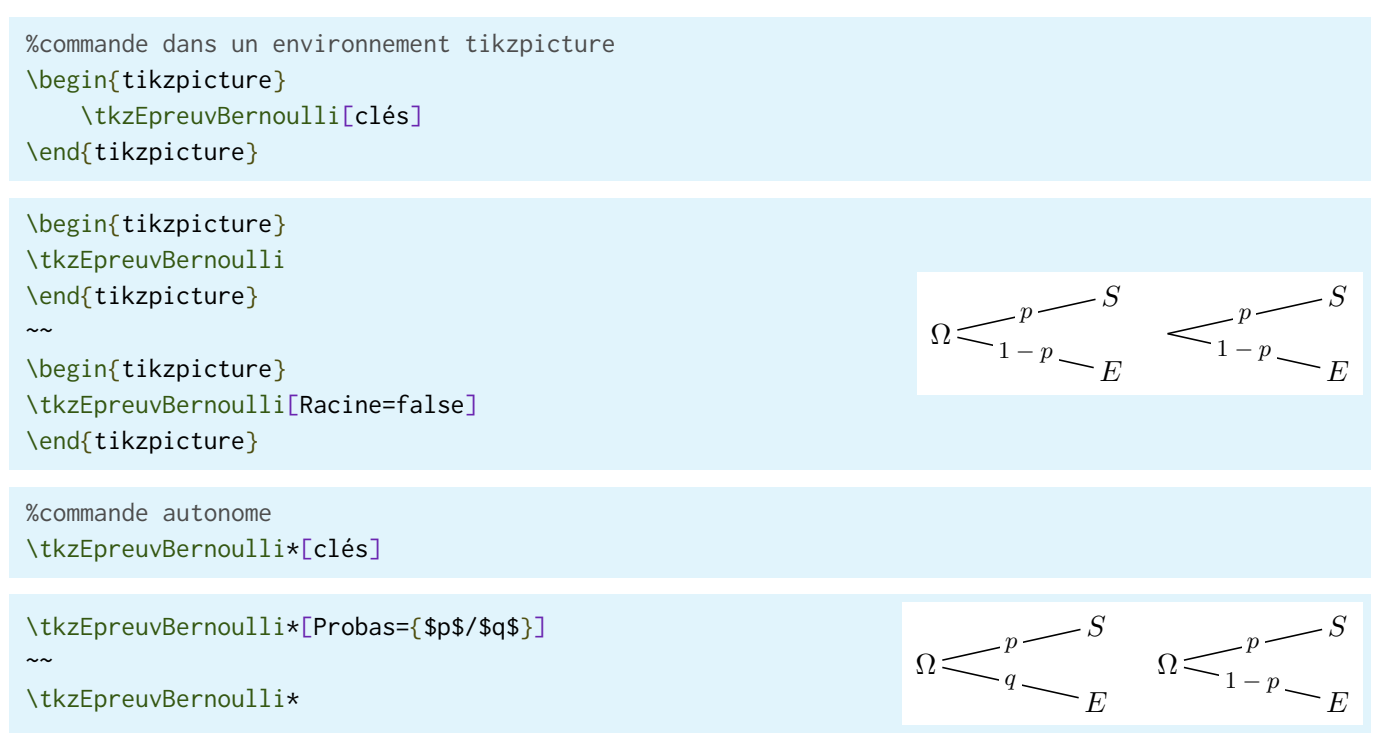

# <span id="page-8-0"></span>**3 English commands**

## <span id="page-8-1"></span>**3.1 Introduction**

There's also english versions of the commands and keys :

```
%command in an environment tikzpicture
\begin{tikzpicture}
     \tkzBernoulliTree[keys]
\end{tikzpicture}
```

```
%stand-alone command
\tkzBernoulliTree*[keys]<tikz options>
```
Default styles are given by :

```
%style for edges
\tikzstyle{BernEdge} = [semithick]
%style for root (if displayed)
\tikzstyle{BernRoot} = [inner sep=2pt]
%styles for nodes Success/Failure
\tikzstyle{BernNodeS} = [inner sep=2pt]
\tikzstyle{BernNodeF} = [inner sep=2pt]
%styles for probas Success/Failure
\tikzstyle{BernProbS} = [fill=white,midway,font=\footnotesize,inner sep=2pt]
\tikzstyle{BernProbF} = [fill=white,midway,font=\footnotesize,inner sep=2pt]
%style for values taken by X
\tikzstyle{BernGuide} = [inner sep=2pt,text=teal,right=1em]
%command to restore default styles
\tkzBernTreeStyleDefault
%command in an environment tikzpicture for a single Bernoulli trial
\begin{tikzpicture}
     tkzBernoulliTrial[keys]
\end{tikzpicture}
\begin{tikzpicture}
\tkzBernoulliTrial
\end{tikzpicture}
\sim \sim\begin{tikzpicture}
\tkzBernoulliTrial[Root=false]
\end{tikzpicture}
                                                                     Ω
                                                                                  S
                                                                                  F
                                                                            p
                                                                          1-pp
                                                                                           1-p%stand-alone command for a single Bernoulli trial
\tkzBernoulliTrial*[keys]
\tkzBernoulliTrial*[Probs={$p$/$q$}]
\sim \sim\tkzBernoulliTrial*
                                                                    Ω
                                                                                 S
                                                                                 F
                                                                           p
                                                                           q = \qquad \qquad \Omega\hat{p}1-p
```
S

F

S

F

## <span id="page-9-0"></span>**3.2 Examples**

Ω S F S F S F S F S F S F S F p  $1-p$ p  $1-p$ p  $- p$ p  $1-p$ p  $1-p$ p  $1-p$ p  $1-p$ 

\begin{tikzpicture} \tkzBernoulliTree \end{tikzpicture}

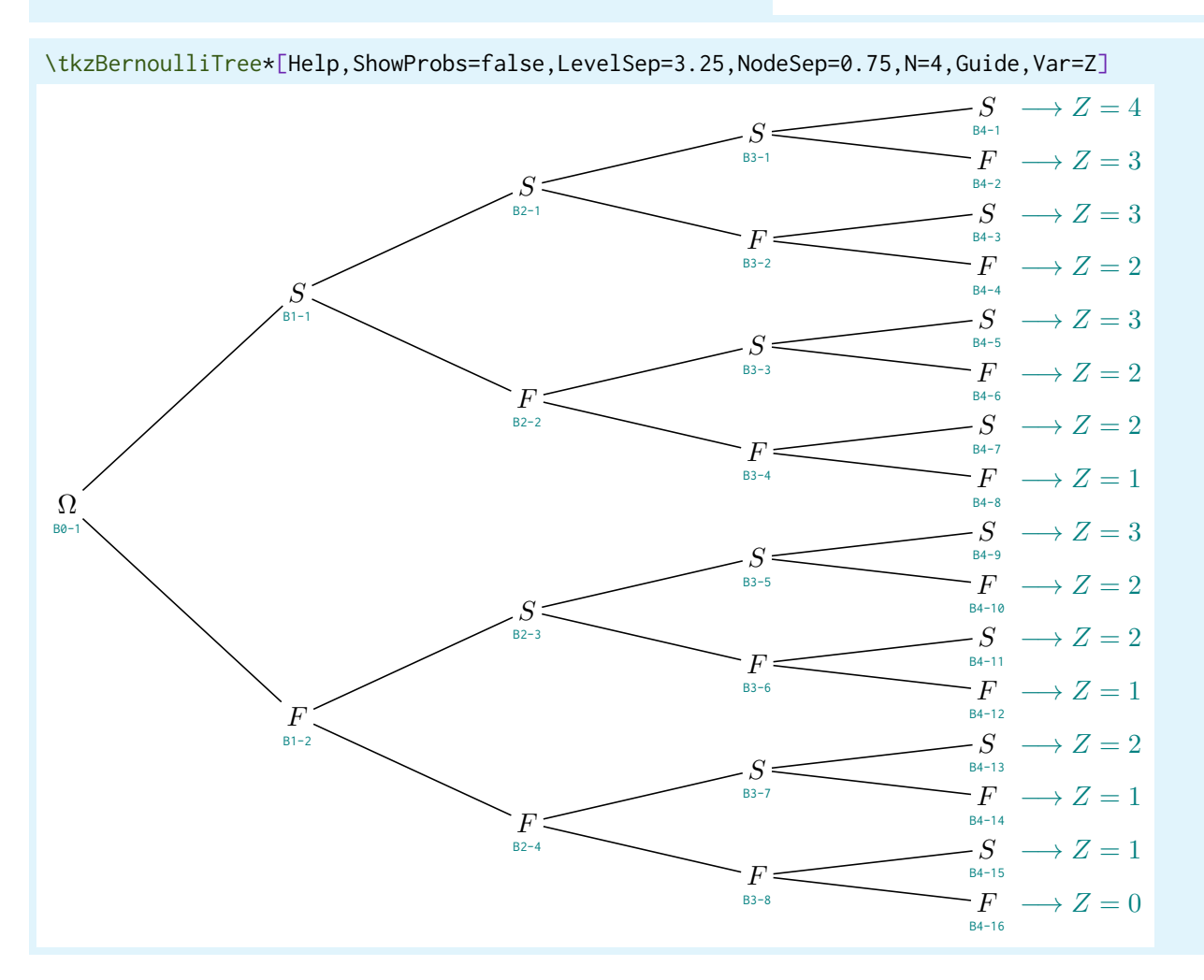

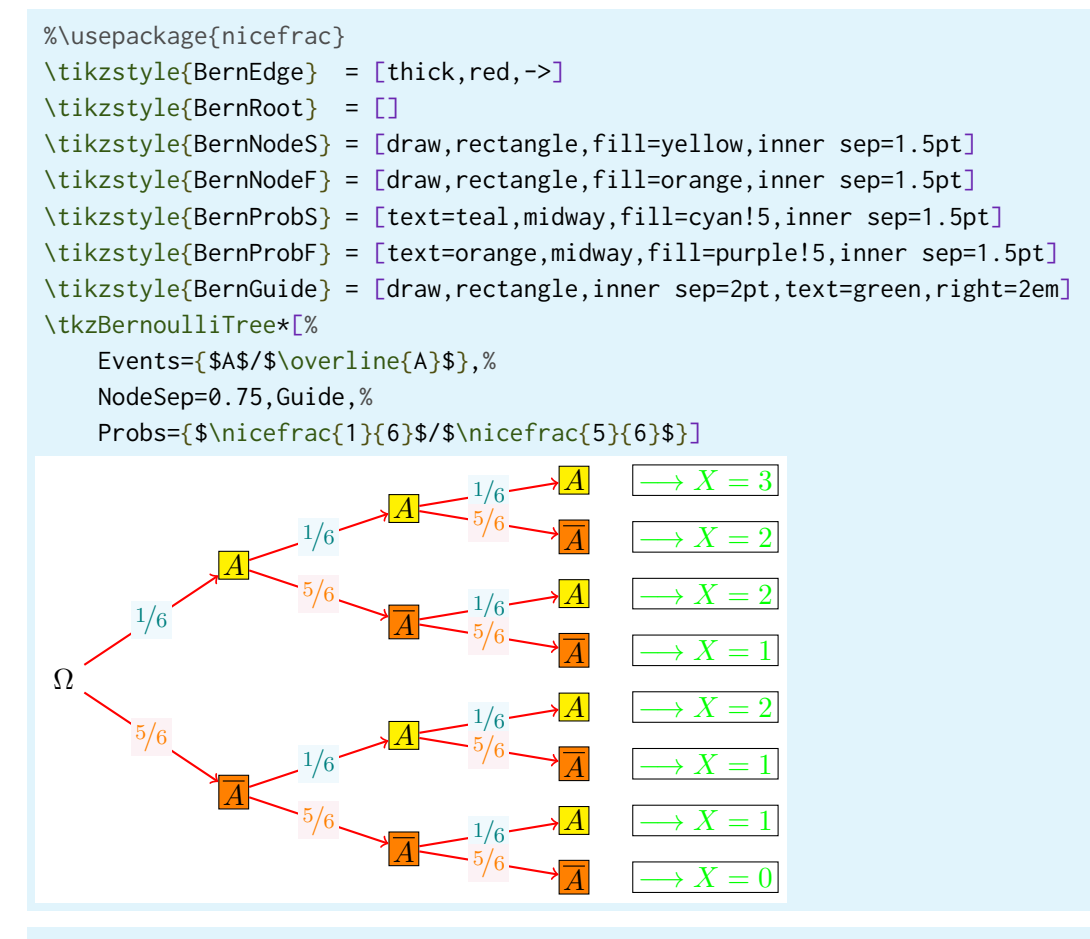

%with index for the levels \i \begin{tikzpicture} \tkzBernoulliTree[Events={\$S\_{\i}\$/\$\overline{S\_{\i}}\$}]

\end{tikzpicture}

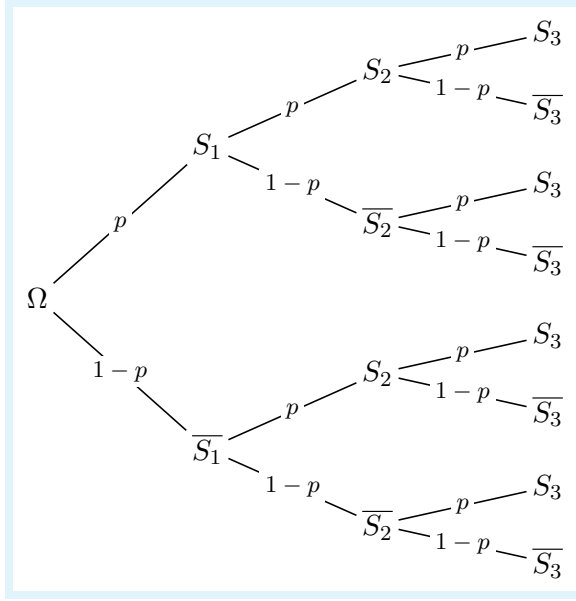

# <span id="page-11-0"></span>**4 Historique**

- v0.1.3 : Correction de la documentation
- v0.1.1 : Commande pour une épreuve de Bernoulli
- $\mathsf{v0.1.0}\,$  : Version initiale